# **МИНОБРНАУКИ РОССИИ**

**Федеральное государственное бюджетное образовательное учреждение высшего образования «Горно-Алтайский государственный университет» (ФГБОУ ВО ГАГУ, ГАГУ, Горно-Алтайский государственный университет)**

# **Цифровые технологии в профессиональной деятельности**

# рабочая программа дисциплины (модуля)

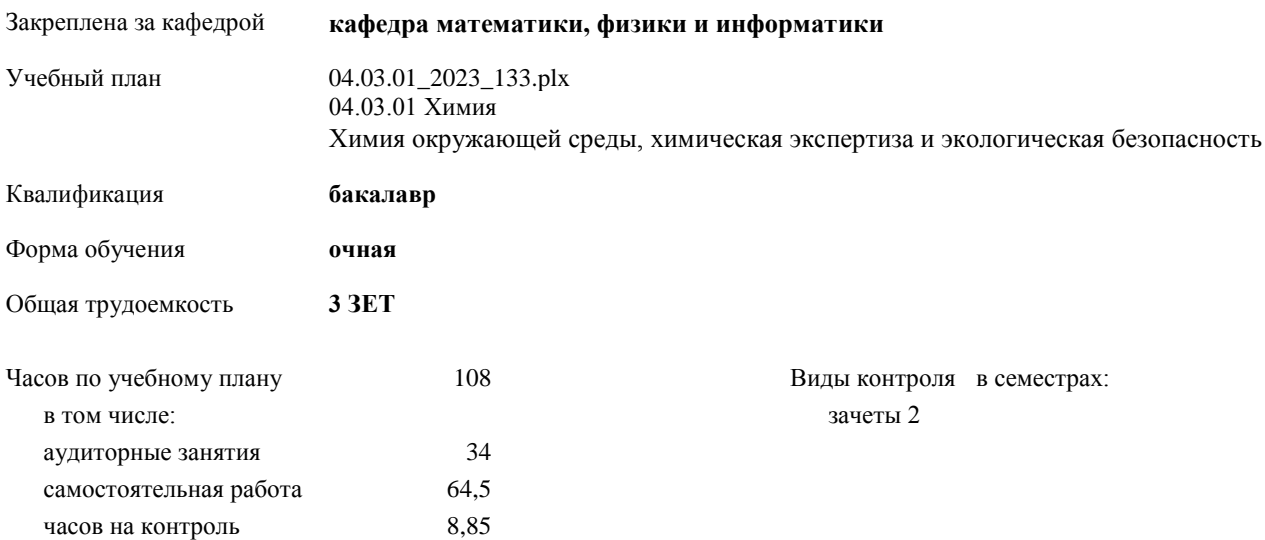

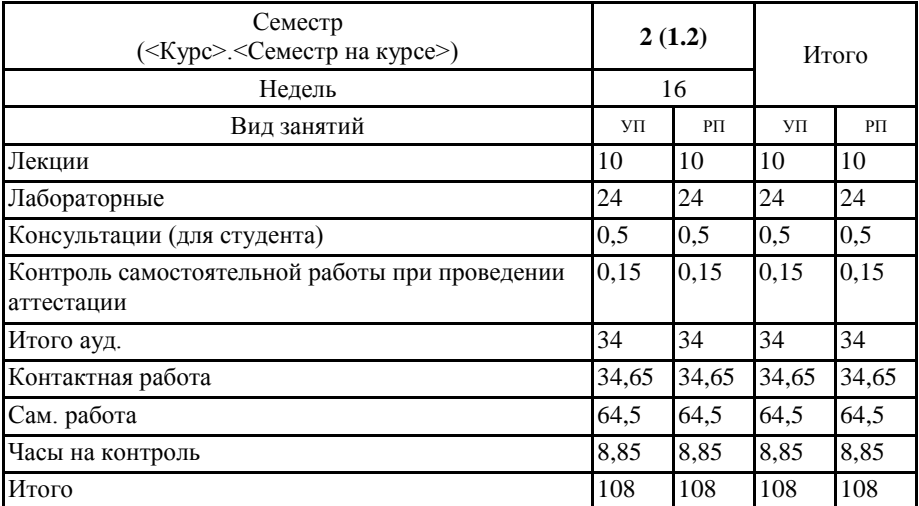

#### **Распределение часов дисциплины по семестрам**

Программу составил(и): *к.ф.-м.н, доцент, Богданова Р.А.* 

Рабочая программа дисциплины **Цифровые технологии в профессиональной деятельности**

разработана в соответствии с ФГОС:

Федеральный государственный образовательный стандарт высшего образования - бакалавриат по направлению подготовки 04.03.01 Химия (приказ Минобрнауки России от 17.07.2017 г. № 671)

составлена на основании учебного плана: 04.03.01 Химия утвержденного учѐным советом вуза от 26.12.2022 протокол № 12.

Рабочая программа утверждена на заседании кафедры **кафедра математики, физики и информатики**

Протокол от 09.03.2023 протокол № 8

И.о. зав. кафедрой Богданова Рада Александровна

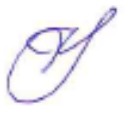

### **Визирование РПД для исполнения в очередном учебном году**

Рабочая программа пересмотрена, обсуждена и одобрена для исполнения в 2024-2025 учебном году на заседании кафедры **кафедра математики, физики и информатики**

> Протокол от  $\qquad \qquad$  2024 г.  $\mathcal{N}_{2}$ Зав. кафедрой Богданова Рада Александровна

#### **Визирование РПД для исполнения в очередном учебном году**

Рабочая программа пересмотрена, обсуждена и одобрена для исполнения в 2025-2026 учебном году на заседании кафедры **кафедра математики, физики и информатики**

> Протокол от  $2025 \text{ r.}$   $\mathcal{N}_2$ Зав. кафедрой Богданова Рада Александровна

#### **Визирование РПД для исполнения в очередном учебном году**

Рабочая программа пересмотрена, обсуждена и одобрена для исполнения в 2026-2027 учебном году на заседании кафедры **кафедра математики, физики и информатики**

> Протокол от  $\qquad \qquad -\qquad \qquad 2026 \text{ r.}$   $\qquad \mathbb{N}^6$ Зав. кафедрой Богданова Рада Александровна

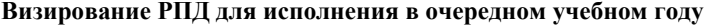

Рабочая программа пересмотрена, обсуждена и одобрена для исполнения в 2027-2028 учебном году на заседании кафедры **кафедра математики, физики и информатики**

> Протокол от  $2027 \text{ r.}$   $\mathcal{N}_2$ Зав. кафедрой Богданова Рада Александровна

#### **1. ЦЕЛИ И ЗАДАЧИ ОСВОЕНИЯ ДИСЦИПЛИНЫ**

1.1 *Цели:* дисциплина предназначена для изучения информационно-коммуникационных технологий в условиях общей цифровизации пространства: освоение Web 2.0, интерактивных технологий, программных и технических онлайн ресурсов для обработки данных; использование онлайн-ресурсов для решения профессиональных задач; знакомство с web-портфолио как средства компетентностного роста цифровой грамотности в профессиональной сфере; опыт применения цифровых ресурсов в отечественных и зарубежных школах – открытые онлайн курсы.

1.2 *Задачи:* Изучить системы телеконференций и их применение в профессиональной сфере деятельности; цифровые онлайн ресурсы и их применение.

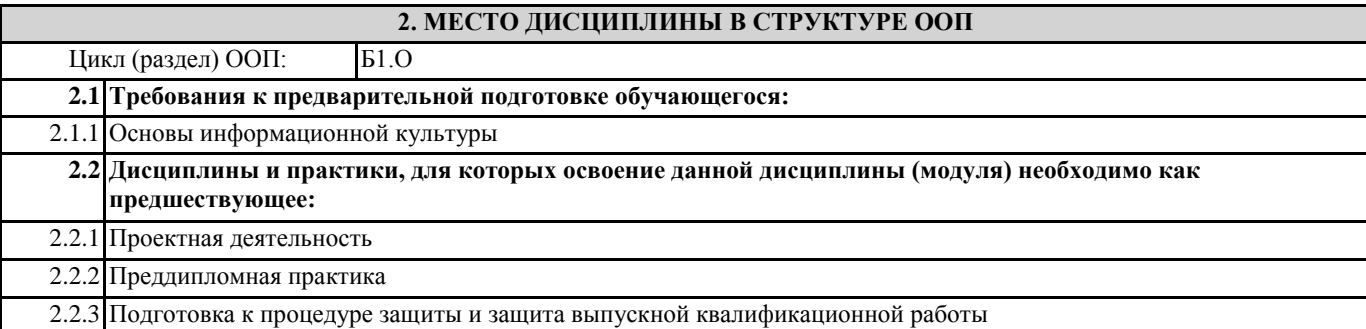

#### **3. КОМПЕТЕНЦИИ ОБУЧАЮЩЕГОСЯ, ФОРМИРУЕМЫЕ В РЕЗУЛЬТАТЕ ОСВОЕНИЯ ДИСЦИПЛИНЫ (МОДУЛЯ)**

**ОПК-5: Способен понимать принципы работы современных информационных технологий и использовать их для решения задач профессиональной деятельности**

**ИД-1.ОПК-5: Знает стандартные программные продукты и информационные базы**

Знает программное обеспечение для подготовки документов, онлайн-офис, Google сервисы

**ИД-2.ОПК-5: Понимает основные требования и умеет использовать принципы информационной безопасности**

Владеет навыками по обеспечению защиты данных, организации общего доступа к данным в сети Интернет **ИД-3.ОПК-5: Выбирает и использует программные продукты и электронные ресурсы в образовательной, научно-**

**исследовательской и профессиональной деятельности**

Владеет навыками по работе с Google сервисами, в приложениях онлайн-офиса, в системах телеконференций, а также в системах дистанционного тестирования.

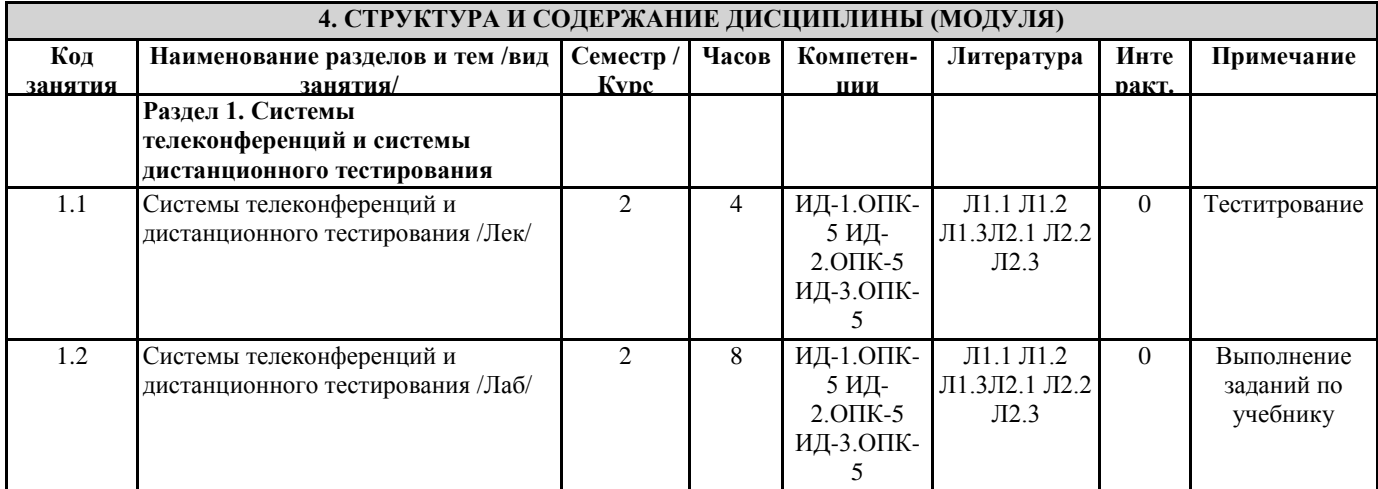

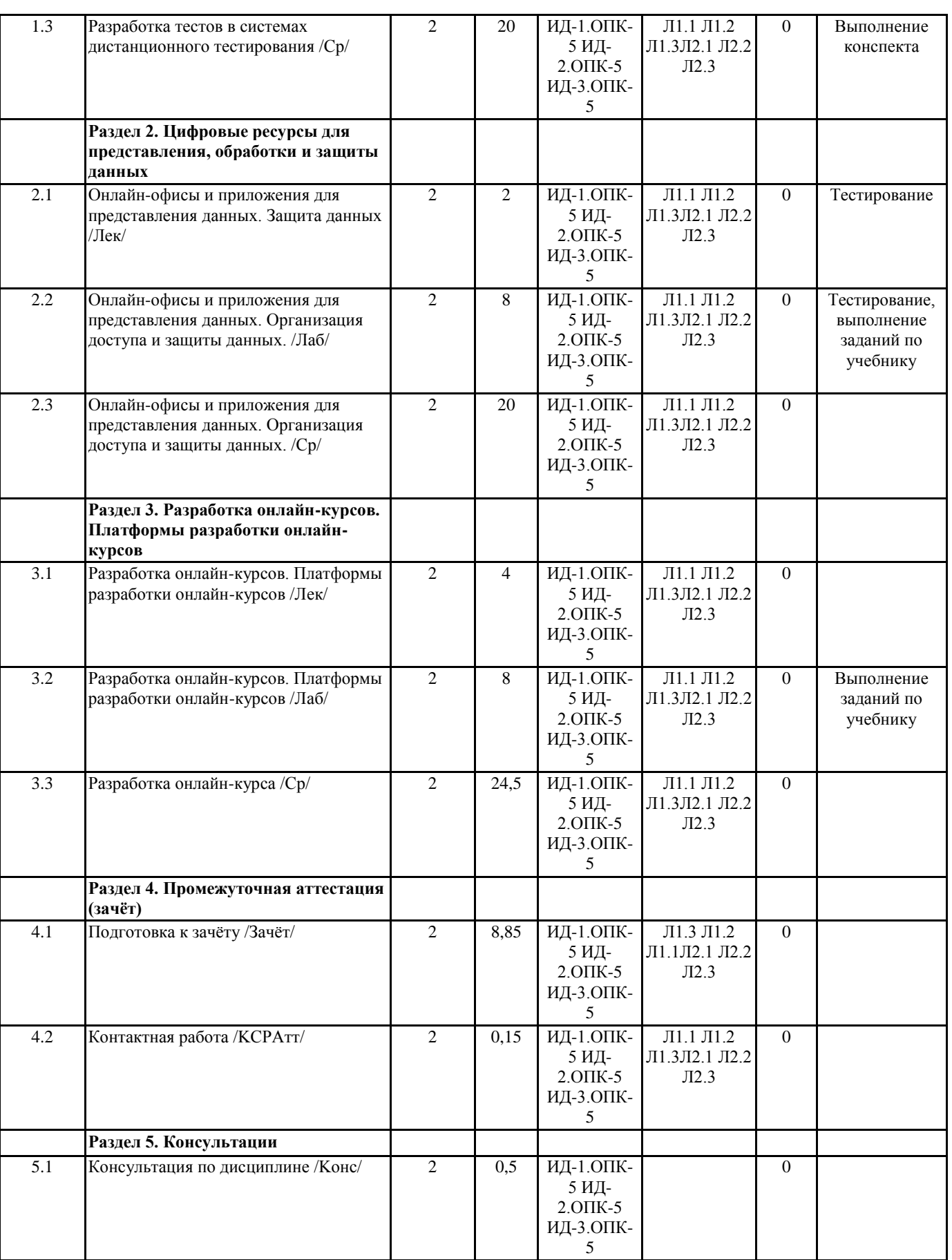

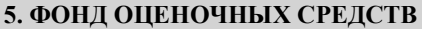

**5.1. Пояснительная записка**

1. Назначение фонда оценочных средств. Оценочные средства предназначены для контроля и оценки образовательных достижений обучающихся, освоивших программу учебной дисциплины «Цифровые технологии в образовании».

2. Фонд оценочных средств включает контрольные материалы для проведения входного контроля, текущего контроля 1 и 2 в форме тестов, а также примерный перечень вопросов для написания конспекта, проведения промежуточной аттестации в форме зачета. 3. Проверка и оценка результатов выполнения заданий Оценка выставляется «зачтено» или «не зачтено»: – «зачтено» выставляется в случае, если студент выполнил 61-100 % заданий; – «не зачтено» выставляется в случае, если студент менее до 60% заданий. **5.2. Оценочные средства для текущего контроля** Примерный комплект теста "Входной контроль" 1. Первые ЭВМ были созданы … Выберите один ответ: a. в 70-е годы b. в 60-е годы c. в 40-е годы d. в 80-е годы 2. Первым программистом мира является Выберите один ответ: a. А. Лавлейс b. Б. Паскаль c. Б. Гейц d. Г. Лейбниц 3. Электронной базой ЭВМ второго поколения являются… Выберите один ответ: a. БИС, СБИС b. электронные лампы c. интегральные микросхемы d. полупроводники 4. Общим свойством машины Бэббиджа, современного компьютера и человеческого мозга является способность обрабатывать… Выберите один ответ: a. графическую информацию b. числовую информацию c. текстовую информацию d. звуковую информацию 5. Основоположником отечественной вычислительной техники является… Выберите один ответ: a. Михаил Васильевич Ломоносов b. Николай Иванович Лобачевский c. Сергей Алексеевич Лебедев d. Пафнутий Львович Чебышев 6. Компьютер - это: Выберите один ответ: a. электронно-вычислительное устройство для работы с числами; b. устройство для обработки аналоговых сигналов. c. устройства для работы с текстом; d. комплекс программно - аппаратных средств, предназначенных для выполнения информационных процессов; 7. Для реализации процесса "обработка" предназначен... Выберите один ответ: a. процессор; b. CD - ROM. c. гибкий магнитный диск; d. винчестер; 8. Современную организацию ЭВМ предложил… Выберите один ответ: a. Ада Лавлейс b. Джон фон Нейман c. Джордж Буль d. Норберт Винер 9. Персональный компьютер не будет функционировать, если отключить: Выберите один ответ: a. мышь; b. оперативную память; c. принтер

#### d. дисковод;

10. Из какого списка устройств можно составить работающий персональный компьютер?

- Выберите один ответ:
- a. процессор, оперативная память, монитор, клавиатура;
- b. винчестер, монитор, мышь;
- c. клавиатура, винчестер, CD дисковод.
- d. процессор, монитор, клавиатура;

Примерные вопросы для подготовки к тесту "Текущий контроль 1"

1. Раскройте понятие информатизация образования.

- 2. Раскройте понятие компьютерная грамотность.
- 3. Раскройте понятие информационная культура.
- 4. Раскройте понятие информационно-коммуникационная компетентность.
- 5. Дайте определение понятию средства обучения.
- 6. Поясните, что подразумевают под интерактивными технологиями обучения.
- 7. Поясните понятие цифровой образовательный ресурс (ЦОР).
- 8. Приведите примеры простых и составных ЦОР.
- 9. Поясните, что значит мультимедийность ЦОР.
- 10. Поясните, что значит интерактивность ЦОР.
- 11. Перечислите основные требования к ЦОР.
- 12. Дайте определение понятию учебные электронные издания (УЭИ).
- 13. Понятия ЦОР и УЭИ характеризуют одни и те же средства обучения? Ответ поясните.
- 14. Каким стандартным дидактическим требованиям должны удовлетворять УЭИ?
- 15. Перечислите общие рекомендации по разработке УЭИ.
- 16. Каким основным рекомендациям необходимо следовать при разработке слайд-лекций?
- 17. Какие требования предъявляются к содержательной части УЭИ?
- 18. Какие требования предъявляются к дизайн-эргономической оценке качества УЭИ?
- 19. Перечислите и кратко опишите основные характеристики мультимедийных проекторов.
- 20. Перечислите о кратко охарактеризуйте основные характеристики интерактивных досок.
- 21. Какое влияние оказывает аудивизуальные технологии в процессе усвоения и применения знаний.
- 22. Перечислите психологические особенности внимания, которые необходимо учитывать при разработке и использовании различных средств обучения с применением аудиовизуальных технологий.
- 23. Особенности развития интереса и познавательной активности при использовании ЦОР и компьютерных технологий в образовательном процессе.
- 24. Как вы понимаете, что такое единая информационная образовательная среда (ЕИОС)?
- 25. В чем принципиальные отличия открытой и закрытой моделей образовательных сред школ?
- 26. Что такое дистанционные образовательные технологии (ДО)?
- 27. Какие условия необходимы для внедрения технологии ДО?

Структура теста предполагает 10 вопросов с выбором правильного ответа.

Примерный комплект теста "Текущий контроль 2"

- 1. Какое главное условие должно выполняться для того,чтобы Вы смогли использовать облачное хранилище?
- -Компьютер должен иметь операционную систему Windows

-Вы должны использовать только браузер Google Chome

-Не менее 20 Гб свободной памяти на диске D

- -Доступ компьютера в Интернет
- 2. Что не является минусом использования облачных технологий?
- -Хранение на удаленном сервере уже предполагает наличие риска нарушения конфиденциальности

-Зависимость от провайдера, предоставляющего услугу

-Безопасность хранящейся информации

-Возможность управлять своими данными в любое время из любой точки планеты

3. Что не является преимуществом облачных технологий?

-Бесплатное использование\Низкая стоимость

-Безопасное хранение информации

-Доступность при наличии интернета

-Неограниченная масштабированность

4. Символ какого облачного хранилища изображен на рисунке?

-Google Drive

- -Яндекс. Диск
- -DropBox
- -Copy
- -Decgo

5. Что не нужно делать, чтобы использовать облачное хранилище?

-Пройти регистрацию

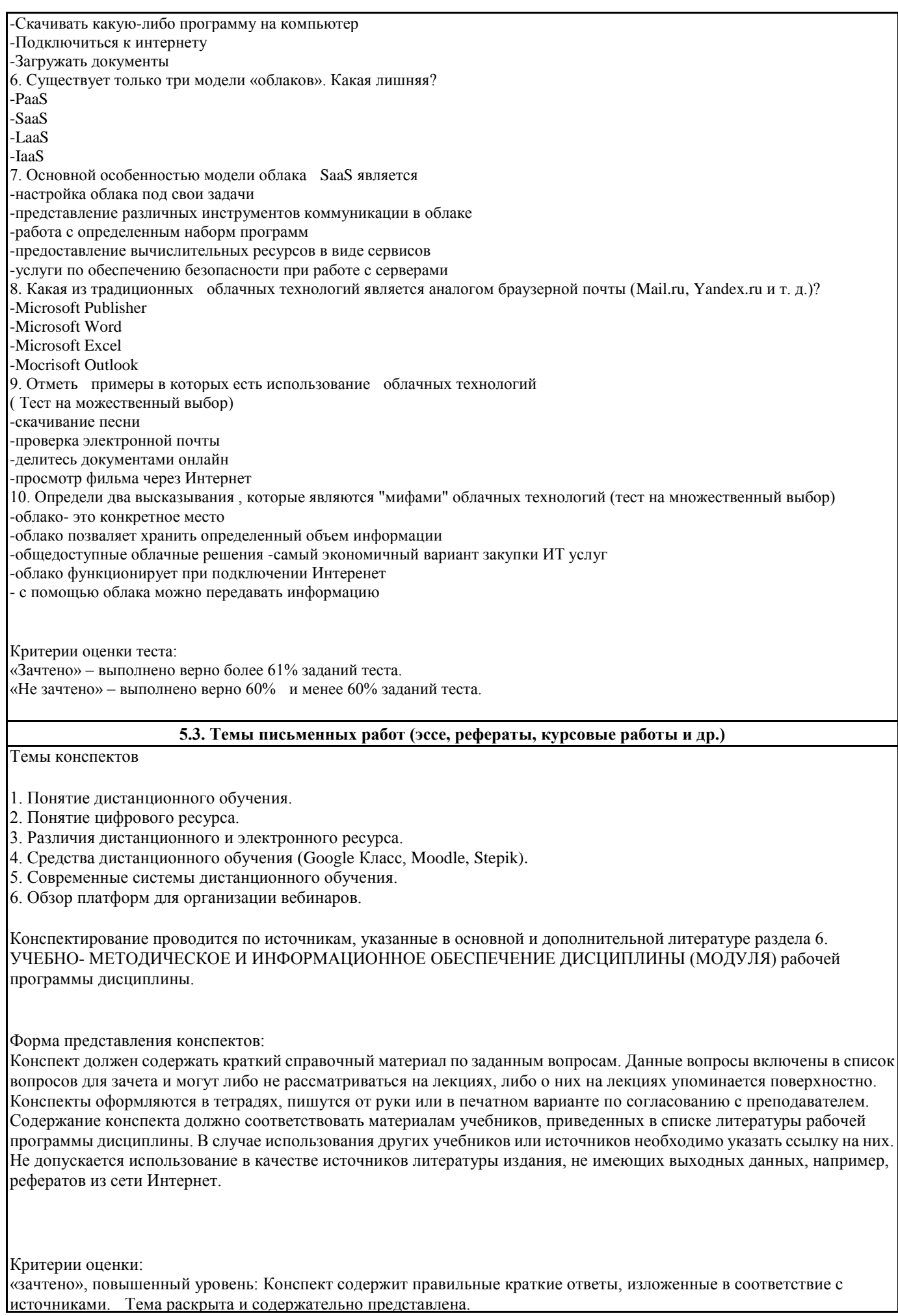

«зачтено», пороговый уровень: Конспект содержит правильные ответы, изложенные в соответствие с источниками. Тема раскрыта с незначительными недочетами.

«не зачтено», уровень не сформирован: Представлены ответы менее чем на 60% вопросов по теме конспекта. При этом использованы недопустимые источники литературы.

### **5.4. Оценочные средства для промежуточной аттестации**

Примерные вопросы для подготовки к зачету

1. Концепция цифровизации пространства.

- 2. Целесообразность и эффективность использования средств цифровизации.
- 3. Требования к цифровой среде.
- 4. Классификация цифровых ресурсов.

5. Требования к электронным образовательным ресурсам.

- 6. Технические средства ИКТ.
- 7. Технологии создания мультимедийных ресурсов.
- 8. Дистанционные технологии.
- 9. Сравнительный анализ различных платформ дистанционных технологий.
- 10. Онлайн-офис

11. Различные подходы к использованию информационных и коммуникационных технологий в профессиональной деятельности

- 12. Инструментальные программные средства для разработки электронных материалов.
- 13. Использование Интернет-ресурсов для организации профессиональной деятельности.
- 14. Сервисы Google в профессиональной сфере деятельности.
- 15. Системы телеконференций.
- 16. Системы дистанционного тестирования.
- 17. Организация доступа и защиты данных в онлайн-офисе.

Критерии оценки:

«зачтено», повышенный уровень: выставляется студенту, если продемонстрировано глубокое и прочное усвоение материала, т.е. последовательно, грамотно и логически стройно изложены ответ

на вопрос и выполнено умение, что определяет повышенный уровень;

«зачтено», пороговый уровень: выставляется студенту, если продемонстрировано достаточно полное усвоение материала, т.е. частично изложен вопрос и выполнено умение, что определяет пороговый уровень;

«не зачтено», уровень не сформирован: выставляется студенту, если продемонстрировано не знание материала, не владение понятийным аппаратом, т.е. отсутствует изложение вопроса и выполненного умения, совокупность всего перечисленного определяет то, что уровень не сформирован.

#### **6. УЧЕБНО-МЕТОДИЧЕСКОЕ И ИНФОРМАЦИОННОЕ ОБЕСПЕЧЕНИЕ ДИСЦИПЛИНЫ (МОДУЛЯ) 6.1. Рекомендуемая литература**

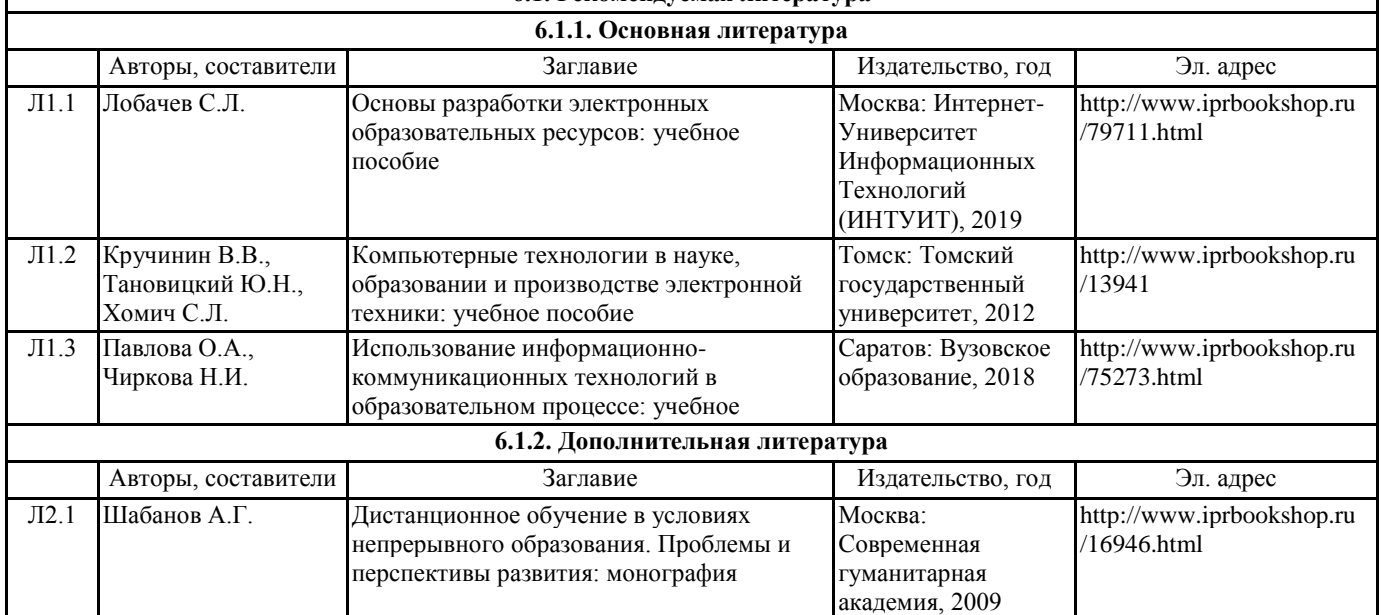

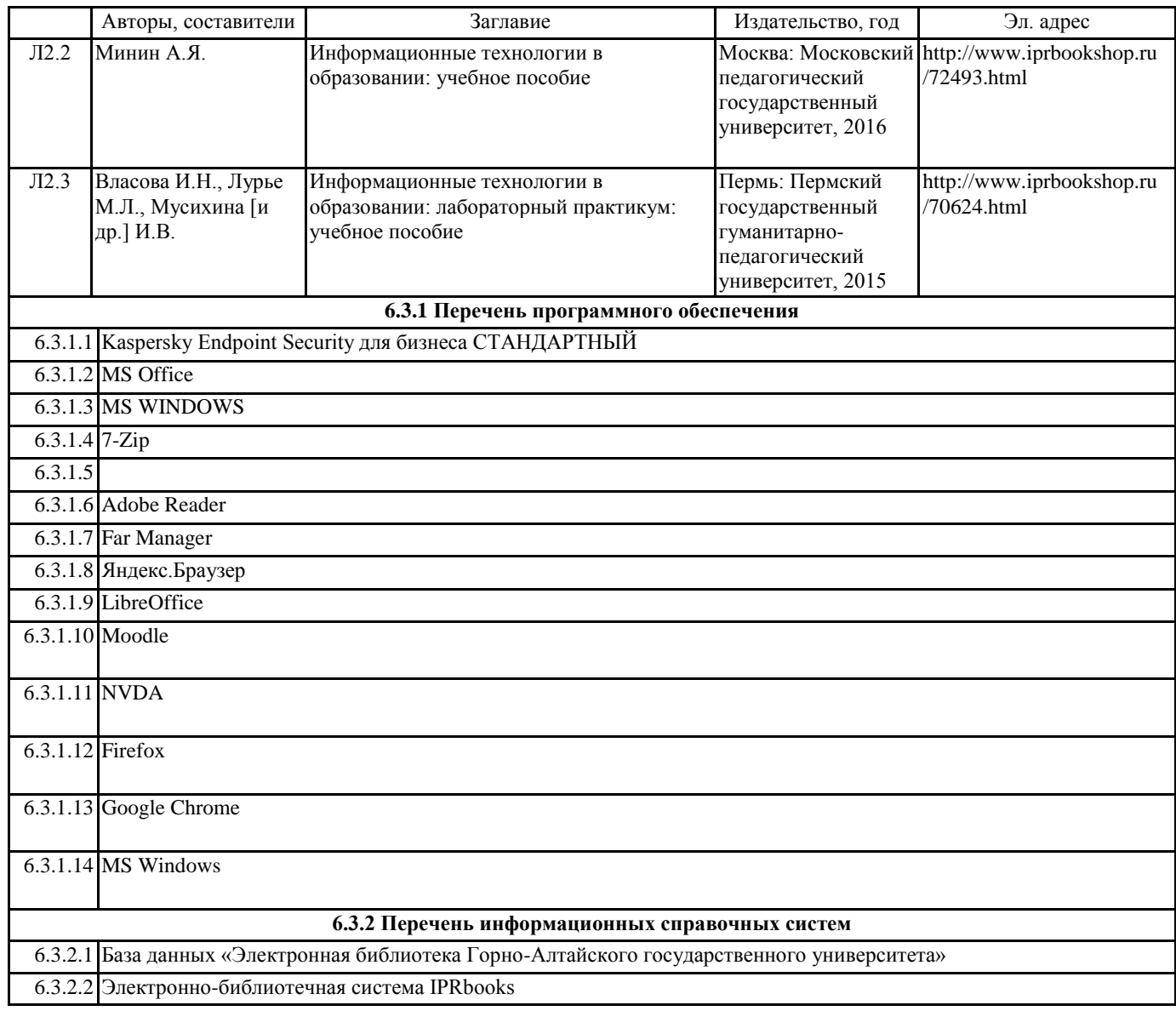

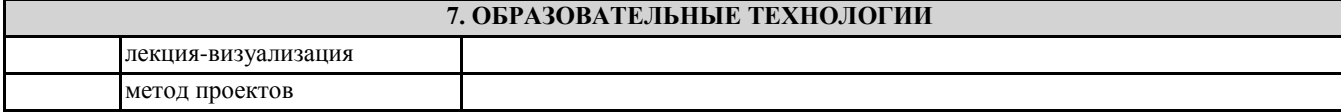

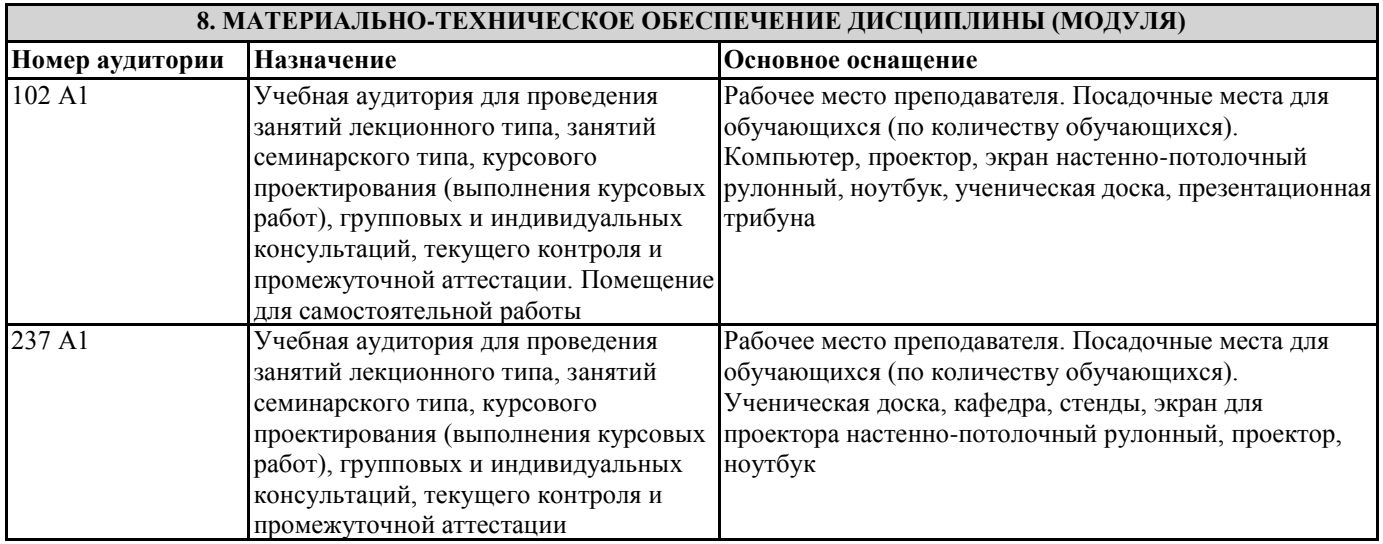

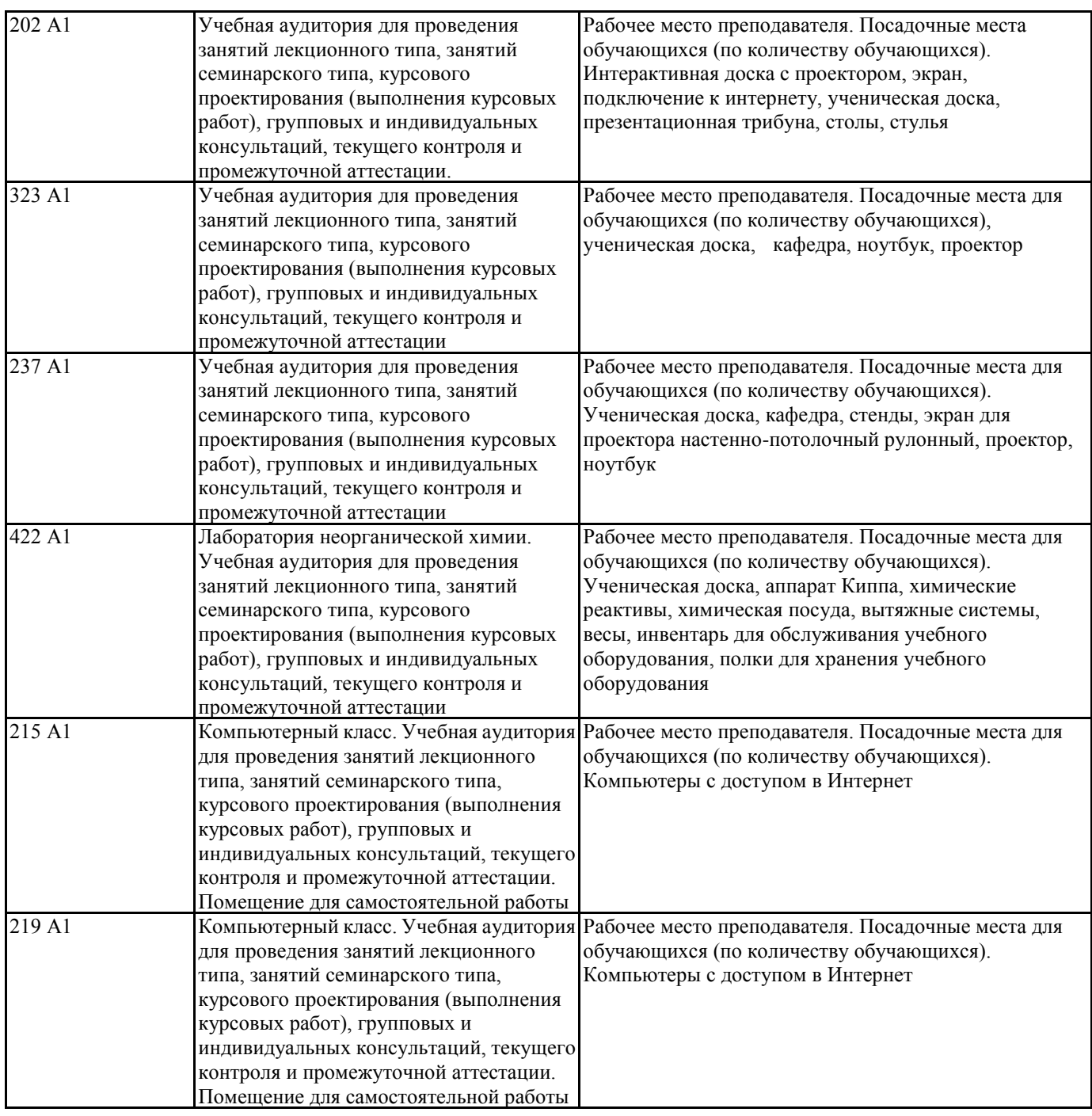

# **9. МЕТОДИЧЕСКИЕ УКАЗАНИЯ ДЛЯ ОБУЧАЮЩИХСЯ ПО ОСВОЕНИЮ ДИСЦИПЛИНЫ (МОДУЛЯ)**

1. Подготовка к лекционным занятиям (теоретический курс)

Рекомендации:

- перед очередной лекцией необходимо просмотреть материал предыдущей лекции по своему конспекту;

- ознакомиться с содержанием очередной лекции по основным источникам литературы в соответствии с рабочей программой дисциплины.

При затруднениях в восприятии материала необходимо обратиться

- к основным литературным источникам, лекциям (презентациям) или

- к лектору по графику его консультаций или к преподавателю на практических или ла-бораторных занятиях.

2. Подготовка к выполнению лабораторных работ

Лабораторные работы нацелены на закрепление теоретических знаний на практическом уровне.

Файлы, содержащие задания к практическим и лабораторным работам, находятся в соответствующей сетевой папке или в системе Moodle созданного ЭУК, один файл соответствует одной лабораторной работе. Количество лабораторных работ соответствует числу лабораторных занятий, предусмотренных рабочей программой. Каждая лабораторная работа содержит методические указания с примером выполнения типового задания, а также дополнительные задания для самостоятельного выполнения.

Рекомендации:

- руководствоваться графиком работ в рабочей программе дисциплины, т.е. выполнять работы последовательно согласно нумерации в заголовках файлов.

#### Необходимо:

- на занятии, выполнив все задания, показать результаты преподавателю и ответить на все вопросы к работе (при необходимости) и получить отметку о выполнении работы в журнале преподавателя.

3. Самостоятельная работа студентов и подготовка к зачету

Самостоятельная работа студентов предполагает изучение не только материала, изложенного в прочитанных преподавателем лекциях, но и того материала рабочей программы дисциплины, который во время проведения аудиторных занятий не изучается или изучение которого носит обзорный характер. Содержание самостоятельной работы и график ее выполнения представлен в рабочей программе.

Рекомендации:

- руководствоваться графиком самостоятельной работы в рабочей программе дисциплины;

- конспект необходимо выполнить в рабочей тетради, при этом конспект должен содержать краткий реферативный ответ на поставленный вопрос; он должен быть так написан, чтобы при ответе (защита на зачете) на вопрос вы могли свободно ориентироваться в нем и использовать в качестве опоры при ответе;

- разбирать на занятиях и консультациях неясные вопросы;

- подготовку к зачету необходимо проводить по вопросам к зачету.